## TURBO PASCAL

Este un limbaj de programare, care ne ajuta sa rezolvam probleme cu caracter matematic( limbaj- pentru ca folosim cuvinte ,care in memoria calculatorului inseamna o comanda).

Partile componente ale programului Turbo Pascal:

- bara de meniuri;
- din meniul FILE optiunea: NEW=un nou spatiu de lucru;

-OPEN=deschide un fisier deja

salvat;

-SAVE=salvam un fisier;

-SAVE AS=schimbam denumirea

unui fisier deja salvat.

-meniul compile:- optiunea COMPILE= pentru a corecta greselile din program;

-meniul run:-optiunea RUN= pentru a rula un program;

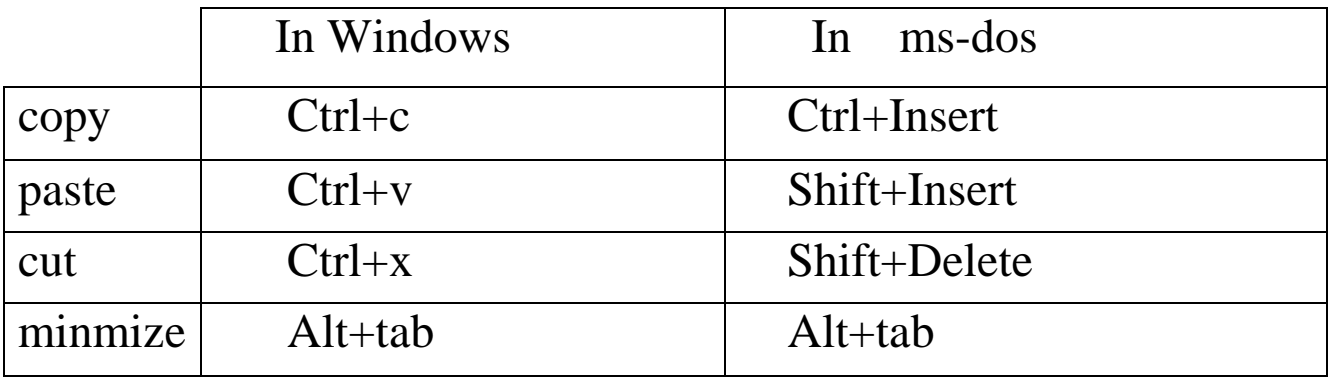

## Meniul Edit

Spatiul de lucru= o zona in care putem edita instructiuni si text.

Un fisier Pascal, are:- parte declarativa;

 progam initializare; var a, b, c: integer; begin

 PROGRAM= cuvant cheie ,dupa care se scrie numele programului. VAR= cuvant cheie ,dupa care, se scrie simbolul':' ,dupa care se introduc variabilele.

BEGIN= cuvantul cheie ,de la care incepe partea corp a programului.

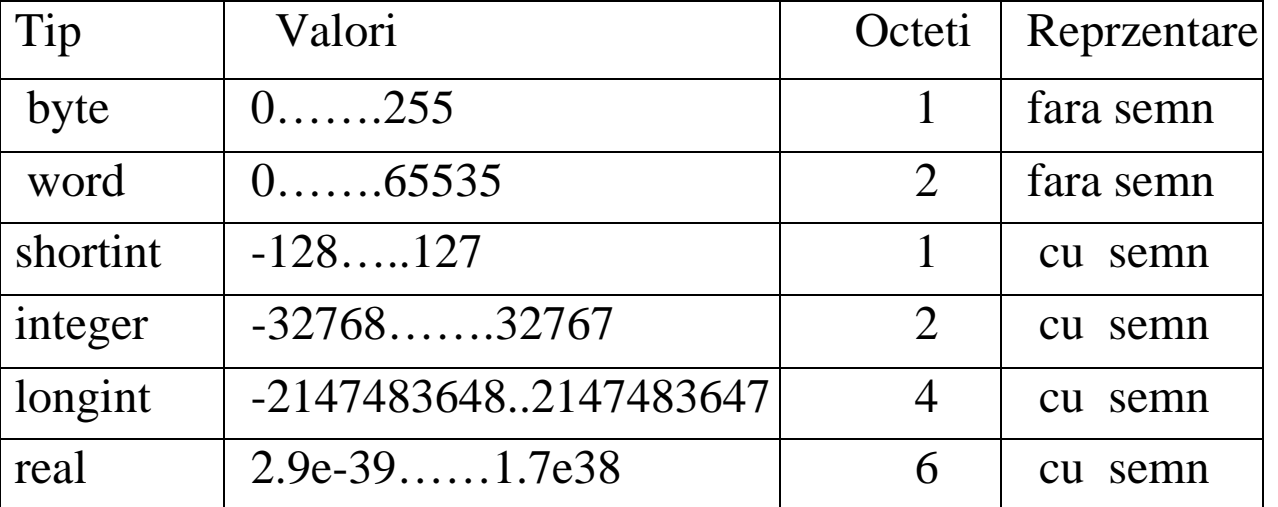

## Multimi de valori

- parte corp program:-toate instructiunile de lucru rezultat si afisarea valorilor problemei;

- incepe cu cuvantul cheie BEGIN si se termina cu cuvantul cheie END.

Etape de lucru

-scriem un program conform partilor componente; -compilez (alt+F9); -rulez (ctrl+F9); -vizualizarea rezultatelor( alt+F5).

Instructiuni de lucru

WRITE=scriere; READ=citire; -IF: if('conditie') then('propozitie'); else('propozitie'). -CASE: case conditie of Instr 1; Instr 2; ……… Instr n. -WHILE: while conditie do Instr 1; Instr 2; ……… Instr n. -FOR: for var:=val to var do. Operatii

Intreg: adunare('+'); scaderea('-'); inmultirea ('\*'); impartirea:-cat('div'); -rest('mod').

```
Real: adunare('+');
      scaderea('-');
       inmultirea ('*'); 
      impartirea('/').
```
Exemplu program:

 Sa se citeasca de la tastatura,trei numere a,b,c. Sa se calculeze suma dintre primul si al treilea ,diferenta dintre al doilea si al treilea, apoi,sa se calculeze produsul dintre cele doua rezultate.

```
 program calcule; 
 var a,b,c,p,s,d:integer; 
 begin 
write(a=');read(a);
write(b=');read(b);
write(^{\circ}c=');read(c);
s:=a+c;
d:=b-c;p:=s^*d;write('p=', p);
 end.
```
## Reguli de baza

-dupa fiecare instructiune,se scrie simbolul ';',exceptie facand doar cuvintele : -of;  $-d<sub>o</sub>$ .

-dupa o variabila,cand o scriem intr-o formula de calcul se scrie de fiecare data simbolul ':'.